## **QSP 2.01.21** Rev B

## **INSTRUCTIONS FOR COMPLETING SUPPLIER DEVIATION REQUEST**

## **1. General**

The Supplier Deviation Request (SDR) is used by the supplier to document a request for a product or process deviation. This form is to be sent to the designated Kollmorgen contact person for processing.

## **2. Instructions**

- A. **Supplier Information** Enter the current date, supplier's name (and location), name of supplier contact, telephone # and fax #; completed by Supplier
- B. **Part Information** Enter the specific part number, part description, drawing revision level, PO number, and quantity for the parts being requested for deviation; completed by Supplier.
- C. **Deviation Request** Identify whether the request is (completed by Supplier):
	- 1. product of process related
	- 2.  $a^2$  1<sup>st</sup> time request or a repeat request
	- 3. a permanent or temporary request
	- Current Requirement/Process Fully describe the current requirement/specification or process; completed by Supplier
	- Proposed Deviation Fully describe the requested deviation from the current requirement/specification or process; completed by Supplier.
	- Reason for Deviation/Corrective Action Fully describe the reason for the deviation. Also identify the corrective actions to be taken to prevent a similar deviation in the future, if applicable; completed by Supplier.
- D. **Kollmorgen Approval/Disapproval** The responsible persons representing each department will indicate their approval or disapproval, and sign and date the form; completed by Kollmorgen.
	- 1. Purchasing Provide the following information
		- a. Top level part, customer,  $& PO \#$  with special notes
	- 2. Supplier Quality Determine quality risk is acceptable. If item is customer controlled, identify and confirm compliance.
	- 3. Engineering Determine if deviation affects form, fit or function of part/assembly
	- 4. Manufacturing Determine if deviation affects production processing
- E. **Disposition** Identify whether the deviation requires a permanent drawing change. If so, enter the ECP/PCR #. Identify whether the deviation requires a corrective action. If so, enter the CPAOID #; completed by Kollmorgen.
- F. **Document Storage**  All SDR's are to be stored at G:\Supply Chain\Quality\Document Storage\SDR.
	- 1. Naming Convention Name the file by "[Part Number] [PO Number].pdf"

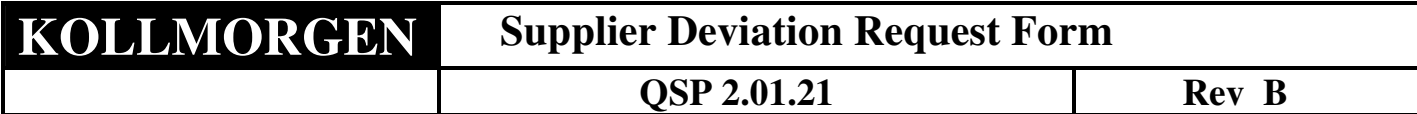

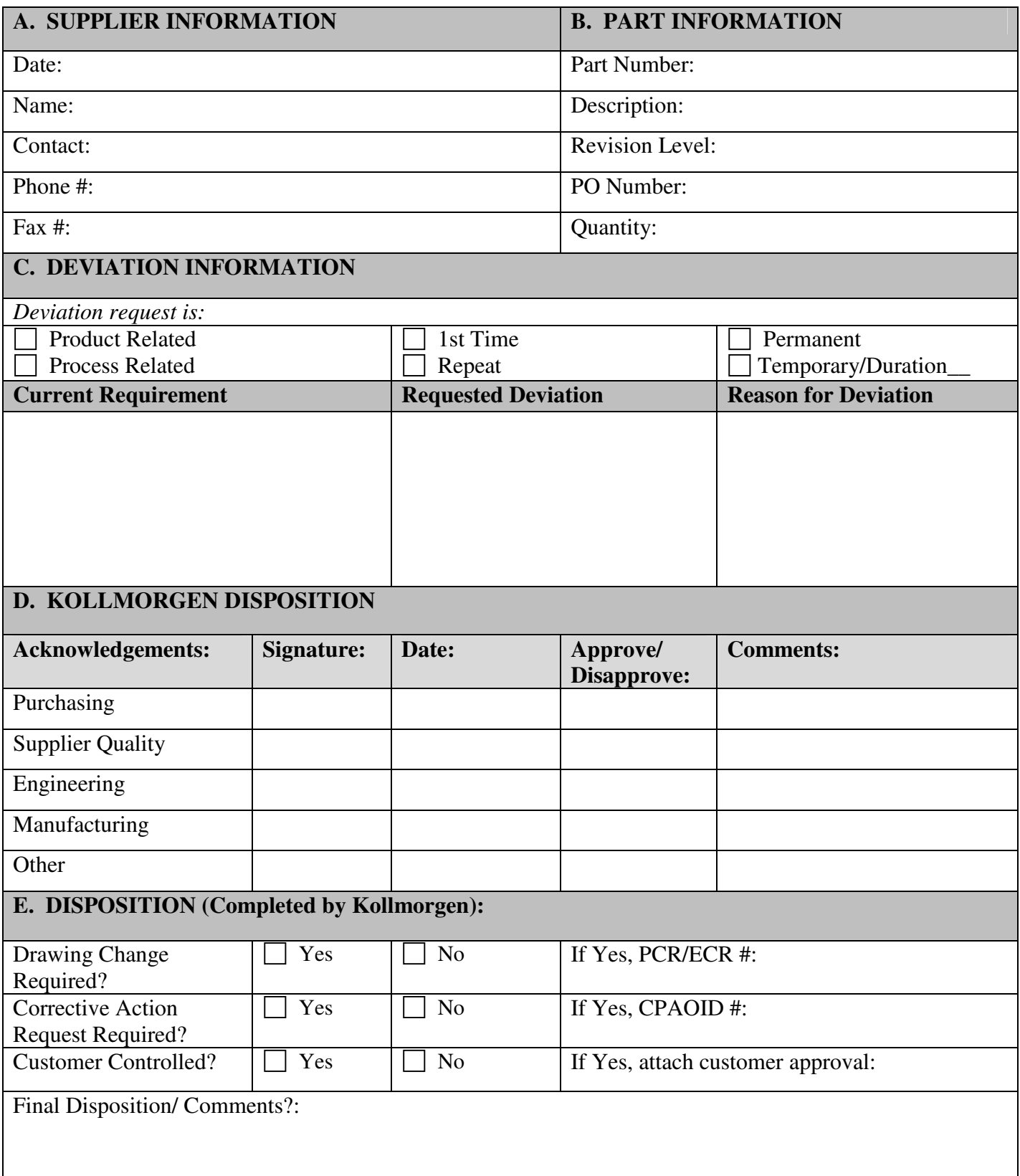